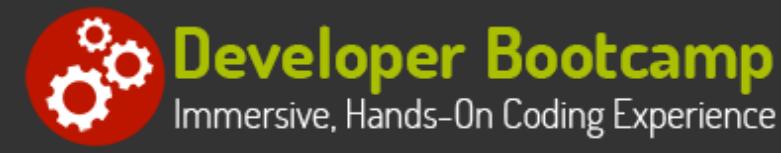

# **PHP Programming**

**Duration:** 28 hours

**Prerequisites**: Basic computer skills and knowledge of HTML fundamentals. Prior programming experience is helpful but not required.

**Course Description:** This hands on PHP Programming course provides the knowledge necessary to design and develop dynamic, database-driven web pages using PHP version 7. PHP is a language written for the web, quick to learn, easy to deploy and provides substantial functionality required for e-commerce. This course introduces the PHP framework and syntax, and covers in depth the most important techniques used to build dynamic web sites. Students learn how to connect to any modern database, and perform hands on practice with a MySQL database to create database-driven HTML forms and reports. E-commerce skills including user authentication, data validation, dynamic data updates, and shopping cart implementation are covered in detail. Students will learn how to configure PHP and an IIS Web Server, and also learn how to implement RESTful servers for newer more data driven sites. Comprehensive hands on exercises are integrated throughout to reinforce learning and develop real competency.

# **Students Will Learn**

- **O** Creating and modifying PHP pages
- Working with variables and data types
- O Using if/elseif/else statements to control processing conditionally
- **O** Creating programs that include for, while, and do loops to process statements repeatedly

**O** Employing the break, continue, and exit statements to modify default loop behaviors

 $\bigodot$  Using and writing functions, including many new PHP7 features such as type declarations, REST parameters and argument unpacking

- $\bigcirc$  Using PHP #include
- **O** Creating arrays
- $\bigodot$  Manipulating strings in PHP using built-in functions

 $\Theta$  Maintaining state using cookies, session variables, hidden form fields and query strings

- Using PHP to manipulate files
- $\bigcirc$  Identifying and handling the three main types of errors that can occur when programming with PHP

The fundamental techniques necessary to create a shopping cart solution

**O** Introduction to OOP (Object Oriented Programming) in PHP

 $\bigcirc$  Using an object-oriented API to access SQL to SELECT, INSERT, UPDATE and DELETE data from tables

 $\bigodot$  Using the phpMyAdmin utility to administer the MySQL database

 $\bigcirc$  Using OOP in PHP to define and use classes

# **Overview**

#### **Overview Of PHP**

• Static vs. Dynamic Web Sites

#### **Basic Scripting and Looping Constructs**

• PHP Scripting Fundamentals

- Dynamic Content from Databases
- Developing Dynamic Internet Applications
- Client-Side Scripting vs. Server-Side Scripting
- Overview of PHP Advantages and Capabilities
- Configuring php.ini
- PHP vs. ASP

### **Conditional Constructs**

- True and False Expressions
- if, else and elseif
- switch/case Statement
- The ?: (Ternary) Operator

# **Modularity through Include Files**

- Using Include Files
- The Require Statement
- Modularizing Code with Functions
- Defining and Using Basic Functions

# **PHP Functions**

- Introduction to Functions
- Declaring Functions
- Scope
- Passing Arguments to Functions
- Local and Global Scope
- Passing Arguments to Functions by Value and **Reference**
- Variable Scoping and Return Values
- Recursion
- Coercive and Strict Type Declarations for Parameters and Return Values
- Optional and Rest Parameters
- Argument Unpacking
- **Generator Return Expressions**
- Anonymous Functions
- Iterator functions
- Dynamic Function Calls
- Predefined PHP Functions

# **PHP 7 New Features**

- Function Improvements
- New Operators
- Print Statement
- Code Blocks
- Primitive Data Types
- Defining Constants and Variables
- Looping Constructs
	- while
	- o do ... while
	- for
	- o exit and break

# **Introduction to the Windows IIS Server or Apache Web**

### **Server**

- **Server Configuration Files**
- Configuring IIS or Apache for PHP
- WWW Sites within IIS or Apache
- Apache Virtual Hosts
- IIS Virtual Directories
- Website Properties

### **PHP Operators**

- Logical Operators
- Relational Operators
- **•** Bitwise Operators
- Other Operators
- PHP7 Null Coalescing operator
- PHP7 Spaceship Operator

# **Working with Databases and Forms**

- Configuring PHP For Database Support
- PHP's Database APIs
- PHP's SQL API
- MySQL vs. MariaDB
- Database Drivers
- Database Driver Class Wrappers
- ODBC
- $\bullet$ Simple SQL Queries via PHP
- **•** Tracking Visitors with Session IDs
- Populating Forms
- Retrieving Data from Forms

#### **Arrays in PHP**

- What are Arrays?
- Usage of Arrays in PHP
- Multibyte Strings
- Data Typing

#### **Basic OOP in PHP**

- Defining Object Oriented Programming
- Creating New Objects in PHP
- PHP Object Syntax
- Using Predefined PHP OOP Libraries

### **Working with Data Files in PHP**

- Searching File Contents with Regular Expressions
- Changing and Editing File Contents
- Splitting and Joining Information Inside Files
- String Functions
- Multibyte String Functions
- Regular Expression Functions
- Reading, Writing and Deleting Files
- Handling File Permissions
- File Locking
- Reading Directory Contents
- Creating and Deleting Directories

#### **Configuring and Using MySQL**

- MySQL as a Client/Server Solution
- Introduction to MySQL Capabilities as a Powerful RDBMS
- Installing and Configuring MySQL
- Connecting to MySQL
- PHP Functions Specific to MySQL
- Executing SQL Calls
	- **o** SELECT
	- **° INSERT**
	- UPDATE
	- **O** DELETE
- Fetching Results of SELECT statements
- Using PHP MyAdmin to Configure MySQL

#### **Miscellaneous PHP Tasks**

- Array Indexing
- Initializing Arrays
- Operating on Arrays
- Sorting Arrays
- One-Dimensional Arrays
- Multi-Dimensional Arrays
- Associative Arrays
- Array Functions
- Forms and Arrays in Web Applications

#### **Writing OOP PHP**

- Implementing New Classes
- Extending Classes
- Understanding Private, Public and Protected
- Inheriting Methods and Properties
- Overriding Methods and Properties

#### **Enabling E-Commerce**

- Required Characteristics of an E-Commerce Site
- Authentication and Authorization
- Data Validation
- Building a Custom Shopping Cart
- **Persisting Shopping Cart Data Over Multiple Pages**
- Criteria for Evaluating Third Party Shopping Cart **Solutions**
- Open Source vs. Commercial Shopping Cart **Solutions**
- Order Processing via the Web
- Implementing Order System Security using SSL
- Using Mail Servers (SMTP and Sendmail) for Client **Communication**
- Configuring E-mail Output Parameters

### **Using Cookies with PHP**

- Purpose of Cookies
- Cookie Myths
- Setting Cookies
- Retrieving Cookies
- **•** Expiring Cookies
- Deleting Cookies
- Storing Arrays in Cookies

#### **Implementing RESTful Servers with PHP**

• Error Logging

#### Understanding RESTful Servers

- $\bullet$ Session Management and Maintaining State
- Web Application Architecture
- Using Environment Variables
- Changing Execution by Redirecting to Other URLs
- Embedding JavaScript within PHP
- Using the HTTP Protocols to Pass Data
- **Getting IP Addresses from Visitors**
- **Benefits of PHP for Implementing RESTful Servers**
- Using HTTP Verbs to Access Data
- Understanding RESTful URIs
- Defining PHP Objects to Access RESTful URIs
- Effective Use of OOP Inheritance
- Implementing a RESTful Server in PHP for a Small Application

# **Related Bootcamp**

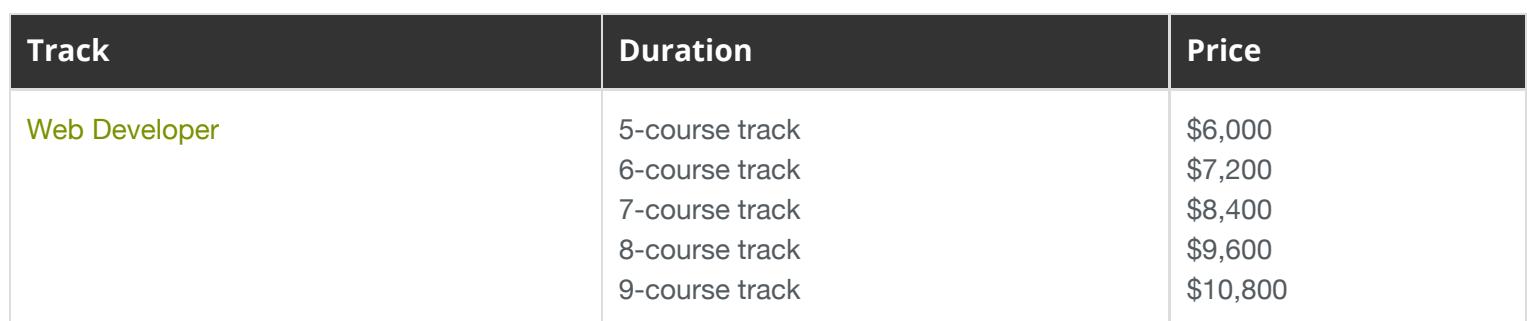

# **Contact Us**

Address: 1 Village Square, Suite 3 Chelmsford, MA 01824

**Phone:** 978.250.4983

Mon - Thur: 9 am - 5 pm EST Fri: 9 am - 4 pm EST

**E-mail:** [info@developer-bootcamp.com](mailto:info@developer-bootcamp.com)

Copyright© 2018 Developer Bootcamp